# **C9010-260Q&As**

IBM Power Systems with POWER8 Sales Skills V2

### **Pass IBM C9010-260 Exam with 100% Guarantee**

Free Download Real Questions & Answers **PDF** and **VCE** file from:

**https://www.leads4pass.com/c9010-260.html**

100% Passing Guarantee 100% Money Back Assurance

Following Questions and Answers are all new published by IBM Official Exam Center

**C** Instant Download After Purchase

**83 100% Money Back Guarantee** 

365 Days Free Update

**Leads4Pass** 

800,000+ Satisfied Customers

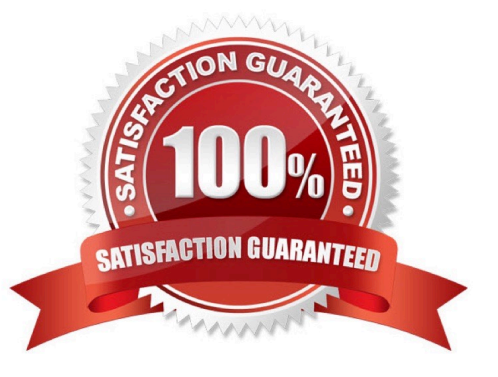

## **Leads4Pass**

#### **QUESTION 1**

An administrator gave a user access to two different roles in two different security policies. In one role, the user is granted access to function A. In the other role, the user is denied access to function A. What will happen when the user accesses function A?

A. Nothing happens, the administrator will need to perform additional tasks.

B. Based on the aggregation on permissions during evaluation by the Unica Platform, the user will be denied access to function A since theaccess was denied in one of the roles.

C. Based on the aggregation on permissions during evaluation by the Unica Platform, the user will be granted access to function A since theaccess was granted in one of the roles.

D. Based on the aggregation on permissions during evaluation by the Unica Platform, an error message will appear indicating that morepermissions need to be defined, since the two permissions in the two roles conflict with one another.

Correct Answer: B

#### **QUESTION 2**

In Unica Campaign, when can a specialist configure whether a mailing should be Standard or Transactional?

- A. While configuring the Output List table.
- B. While configuring the Emessage document.
- C. While configuring the Emessage mailing tab.
- D. While configuring the Emessage process box.

Correct Answer: C

#### **QUESTION 3**

A Unica Campaign deployment on a UNIX operating system requires access to a customer data source in a Teradata Database. To access the Teradata data source, which database environment variable needs to be defined in the Campaign startup script?

A. ODBC

B. ODBCINI

C. TD\_DBPATH

D. TD\_DBHOME

Correct Answer: B

## **Leads4Pass**

#### **QUESTION 4**

For Unica Campaign server to be installed as a Windows service, which directory path needs to be included in the user PATH variable in Windows?

A. \bin

- B. \conf
- C. \install
- D. \security

Correct Answer: A

#### **QUESTION 5**

Unica Marketing products that are installed as a Suite including Unica Campaign, must be installed on the same network domain. The reason for this requirement is to:

- A. expedite installation.
- B. minimize maintenance effort.
- C. minimize troubleshooting effort.
- D. comply with browser restrictions designed to limit cross-site scripting security risks.

Correct Answer: D

[Latest C9010-260 Dumps](https://www.leads4pass.com/c9010-260.html) [C9010-260 Study Guide](https://www.leads4pass.com/c9010-260.html) [C9010-260 Braindumps](https://www.leads4pass.com/c9010-260.html)